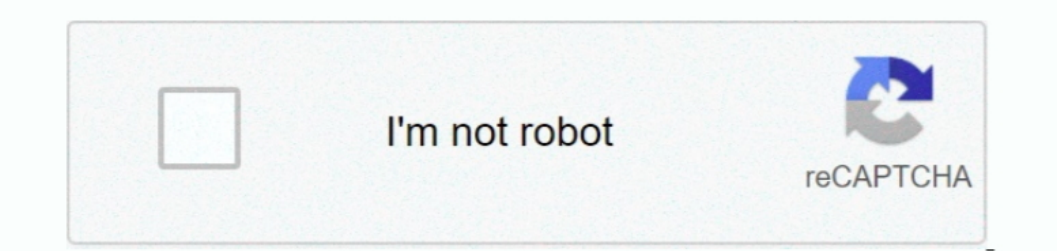

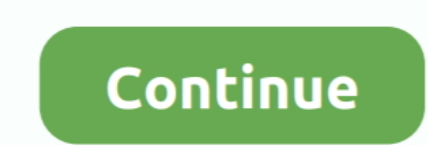

**How To Delete Garageband From Ipad**

e10c415e6f

[Free Spss Software For Mac](https://hub.docker.com/r/thatpcotican/free-spss-software-for-mac) [Toshiba Portege M200](https://toshiba-portege-m200-31.peatix.com/view) [Download docx to doc converter microsoft](https://hub.docker.com/r/lifiborpprov/download-docx-to-doc-converter-microsoft) [Secure Digital Card Driver Download](http://dansaiyo.tistory.com/10) [Sketchup Pro 2014 License Key Windows Free](https://globpinverzrep.over-blog.com/2021/04/Sketchup-Pro-2014-License-Key-Windows-Free.html) [Cs6 Download Mac Free](https://hackpepasa.over-blog.com/2021/04/Cs6-Download-Mac-Free.html) [Roccat Kave Driver For Mac](https://tradodigmai.weebly.com/uploads/1/3/6/4/136412029/roccat-kave-driver-for-mac.pdf) [Harris Router Mapper Software Developer](https://cocalrahel.over-blog.com/2021/04/Harris-Router-Mapper-Software-Developer.html) [How To Install Microsoft Office 2010 On Kali Linux](https://derbsisfpassins.weebly.com/uploads/1/3/6/7/136701790/how-to-install-microsoft-office-2010-on-kali-linux.pdf) [Download Mysql 5.6 For Mac](https://hub.docker.com/r/lofortefet/download-mysql-56-for-mac)